# Python

Исключения, копии, декораторы, форматирование

Я

Синтаксическая ошибка (Syntax Error) – ошибка парсинга

```
>>> while True print ('Hello world')
    File "<stdin>", line 1, in ?
     while True print ('Hello world')
```
SyntaxError: invalid syntax

Даже если фраза синтаксически правильна, может возникнуть ошибка во время исполнения – это исключение  $|Error$ 

```
\gg 10 * (1/0)
                 Traceback (most recent call last):
                      File "<stdin>", line 1, in ?
                 ZeroDivisionError: division by zero
                 \gg 4 + spam<sup>*3</sup>
                 Traceback (most recent call last):
                      File "<stdin>", line 1, in ?
                 NameError: name 'spam' is not defined
                 >> 12! + 2Traceback (most recent call last):
                     File "<stdin>", line 1, in ?
   ТИП
                  TypeError: Can't convert 'int' object to str
исключени
                  implicitly
                             причина
                            исключени
                                 त्र
```
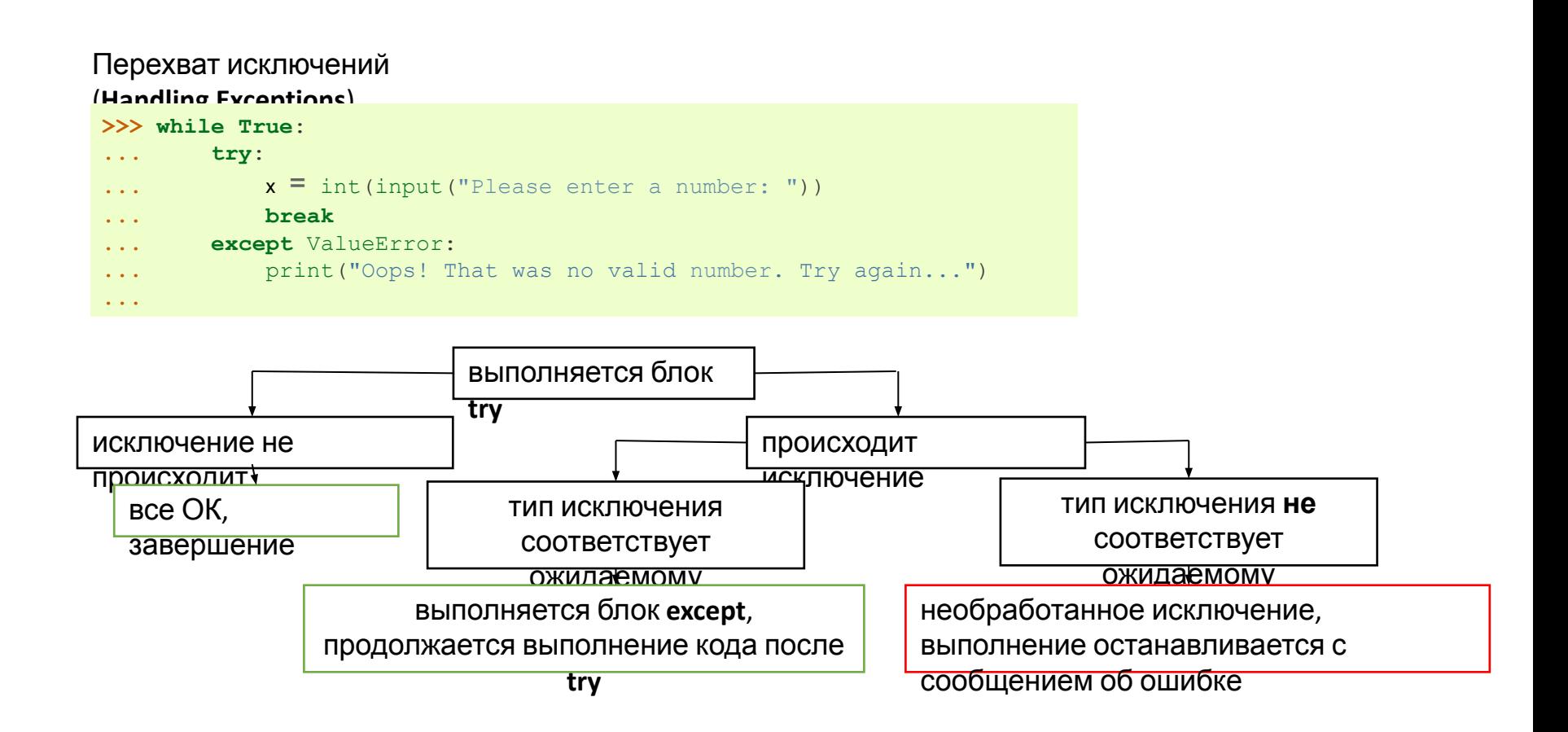

#### Перехват нескольких типов

```
исключений
```

```
... except (RuntimeError, TypeError, NameError):
```
... **pass**

**import sys**

#### **try**:

```
f = open('myfile.txt')
```

```
s = f.readline()
```

```
i = int(s.strip())
```

```
except OSError as err:
```

```
 print("OS error: {0}".format(err))
```
#### **except** ValueError:

```
 print("Could not convert data to an 
integer.")
```
#### **except**:

```
 print("Unexpected error:", sys.exc_info()[0]) 
 raise
```
#### Блоки **else** и

#### **finally**

```
for arg in sys.argv[1:]: 
     try:
```

```
f = open(arg, 'r')
 except IOError:
```

```
 print('cannot open', arg)
```
#### **else**:

```
 # Если сработал try и не сработал except
 print(arg, 'has', len(f.readlines()), 'lines') 
 f.close()
```
#### **finally**:

```
 # Выполняется в любом случае
 print('Goodbye, world!')
```
#### Вызов исключений

```
(Raising Exceptions >>> raise NameError ) ('HiThere') 
Traceback (most recent call last):
      File "<stdin>", line 1, in ?
NameError: HiThere
```

```
>>> try: 
... raise NameError('HiThere') 
    ... except NameError: 
... print('An exception flew by!') 
... raise
...
An exception flew by! 
Traceback (most recent call last):
     File "<stdin>", line 2, in ?
NameError: HiThere
```

```
>>> def divide(x, y): 
... try: 
... result = x / y
... except ZeroDivisionError: 
... print("division by zero!") 
... else: 
... print("result is", result) 
... finally: 
... print("executing finally clause") 
...
>>> divide(2, 1) 
result is 2.0 
executing finally clause 
>>> divide(2, 0) 
division by zero! 
executing finally clause 
>>> divide("2", "1") 
executing finally clause 
Traceback (most recent call last):
   File "<stdin>", line 1, in ?
    File "<stdin>", line 3, in divide
TypeError: unsupported operand type(s) for /: 'str' and 
'str'
```
## Копии

#### Создание копии

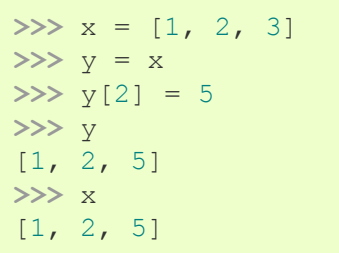

#### Правильный

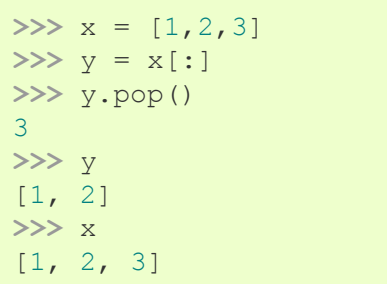

#### Копирование вложенных

import copy  $my\_dict = \{ 'a': [1, 2, 3], 'b': [4, 5, 6] \}$ my copy dict = copy.deepcopy(my\_dict)

### Форматирование строк

#### Стандартный оператор

**>>>** name = 'Reuven' **% >>>** "Hello, %s" % name 'Hello, Reuven'

**>>>** first = 'Reuven' **>>>** last = 'Lerner' **>>>** "Good morning, %s %s" % (first, last) 'Good morning, Reuven Lerner'

нумерованные

аргументы

аргументов

список

#### Оператор **str.format**

```
>>> "Good morning, {} {}".format(first, last) 
'Good morning, Reuven Lerner'
```

```
>>> "Good morning, {1} {0}".format(first, last) 
'Good morning, Lerner Reuven'
```

```
>>> names = ('Reuven', 'Lerner') 
>>> "Good morning, {} {}".format(*names) 
'Good morning, Reuven Lerner'
```

```
>>> "Good morning, {first} {last}".format(first='Reuven', 
last='Lerner') 
'Good morning, Reuven Lerner'
                                                                          именованные
                                                                          аргументы
>>> person = {'first':'Reuven', 'last':'Lerner'}
>>> "Good morning, {first} {last}".format(**person)
'Good morning, Reuven Lerner'
                                                                          словарь
                                                                          аргументов
```
### Форматирование строк

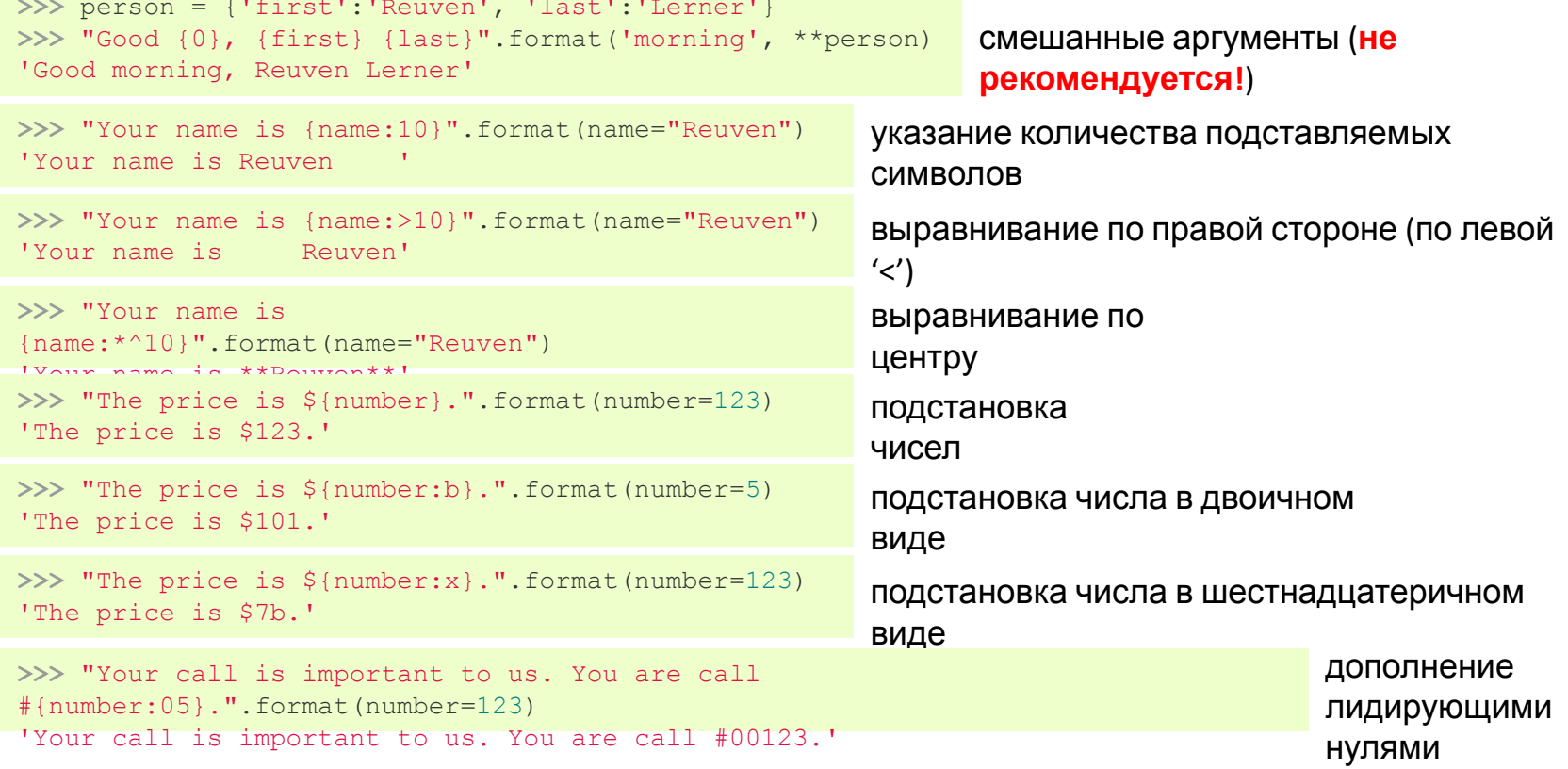

## Форматирование строк

Внутри {} нельзя использовать исполняемый python-код - вместо этого предлагается простенький микроязык, отдельный и отличающийся от python в

нел8Мно получить значения (получить атрибут можно, а вот выполнить его атриблаев/свойств: >>> "Your name is {name.upper()}".format(name="Reuven") def init (self): AttributeError: 'str' object has no attribute 'upper()'  $self.x = 100$  $>>$  f = Foo() >>> 'Your number is {o.x}'.format(o=f) 'Your number is 100'n (но операции разрезания (slice) не 2. МОЖНО ВЗЯТЬ ЭЛЕМЕНТ ИТЕРИРУЕМОГО поддерживаются) >>> "Your favorite number is {n[3]}.".format(n=numbers) 'Your favorite number is >>> "Your favorite numbers are  $\{n[2:4]\}\$ .".format(n=numbers) ValueError: Missing ']' in

format string 3. МОЖНО ИСПОЛЬЗОВАТЬ [] И ДЛЯ ПОЛУЧЕНИЯ ЗАПИСЕЙ В СЛОВАРЕ ПО ИМЕНИ, НО ИМЯ ВВОДИТСЯ без

кавычек

```
>>> person = {'first':'Reuven',
                                                 >>> "Your name is {p['first']}.".format(p=person)
'last':'Lerner'}
                                                  KeyError: "'first'"
>>> "Your name is {p[first]}.".format(p=person)
'Your name is Reuven.'
```
## Декораторы

#### Декоратор – функция, которая может изменять поведение другой

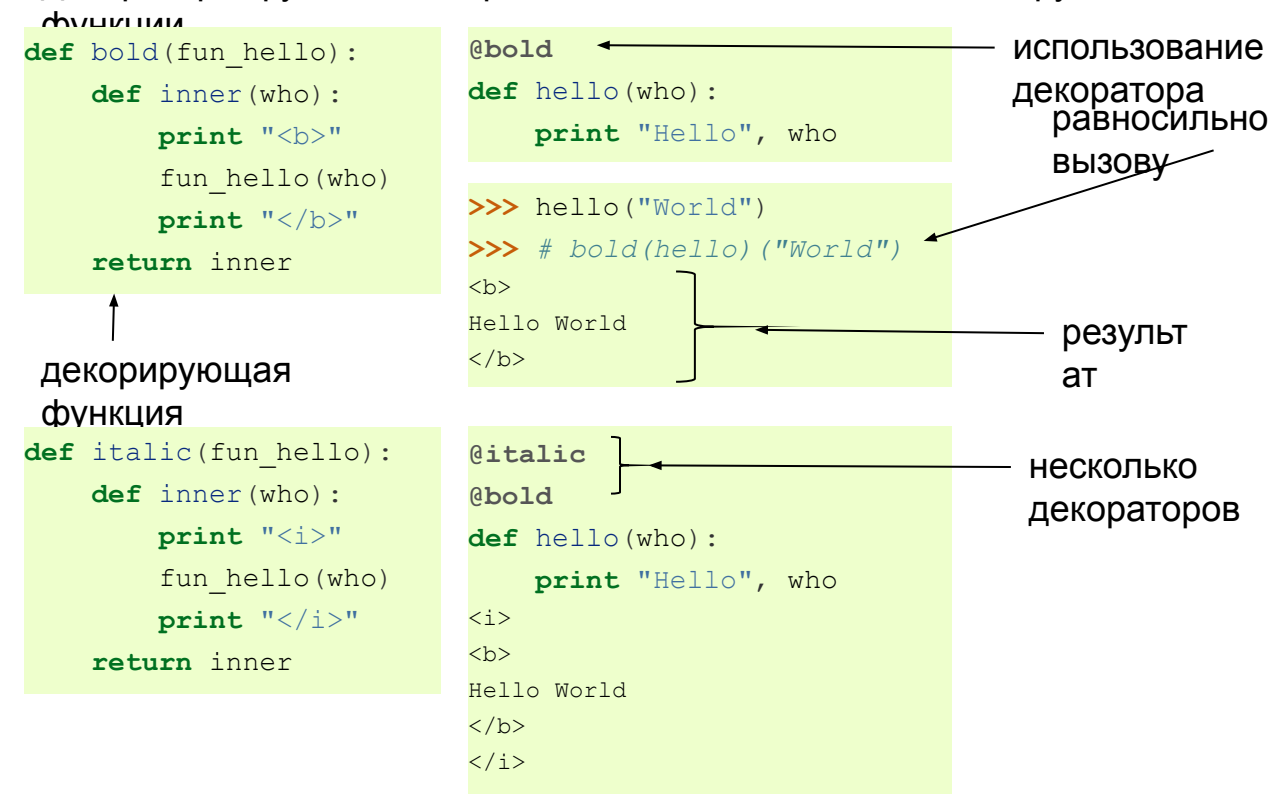

## Декораторы

#### Декоратор с

```
def tag(name):
   def decorator(fun hello):
         def inner(who): 
             print "<%s>" % name
            fun hello(who)
             print "</%s>" % name
         return inner
     return decorator
```

```
@tag("b") 
def hello(who): 
     print "Hello", who
```

```
>>> hello("World") 

Hello World
\langle/b>
```
#### Вежливые

#### декораторы сохранение названия функции после

>>> hello. name

'inner'

```
def bold(fun_hello): 
     def inner(who): 
         print "<br/>b>"
        fun hello(who)
         \text{print} "\langle \text{b} \rangle"
    inner.__name__ = fun__hello.__name__ return inner
```
>>> hello. name 'hello'

Чтобы вручную не сохранять \_\_name\_\_, \_\_module\_\_ и \_\_doc\_\_ можно воспользоваться стандартым декоратором

```
from functools import wraps
def bold(fun_hello): 
     @wraps(fun_hello) 
     def inner(who): 
         . . .
     return inner
```
## Декораторы

#### Шаблоны декораторов Декоратор без

```
from functools import wraps
```

```
def название декоратора (декорируемая функция):
     @wraps(декорируемая_функция) 
    def inner(параметры декорируемой функции):
         ... 
        декорируемая функция (параметры декорируемой функции)
         ... 
     return inner
```
#### Декоратор с

```
from functools import wraps
def название декоратора (параметры декоратора):
    def decorator(декорируемая функция):
         @wraps(декорируемая_функция) 
        def inner (параметры декорируемой функции):
             ... 
             декорируемая_функция(параметры_декорируемой_функции) 
             ... 
         return inner 
     return decorator
```
## Объекты в Python

#### **Class is Type is Class**

>>> object <type 'object'> >>> type <type 'type'> >>> type(object) <type 'type'> >>> object.\_\_class <type 'type'> >>> object.\_\_bases\_\_ () >>> type. class <type 'type'> >>> type. bases (<type 'object'>,)

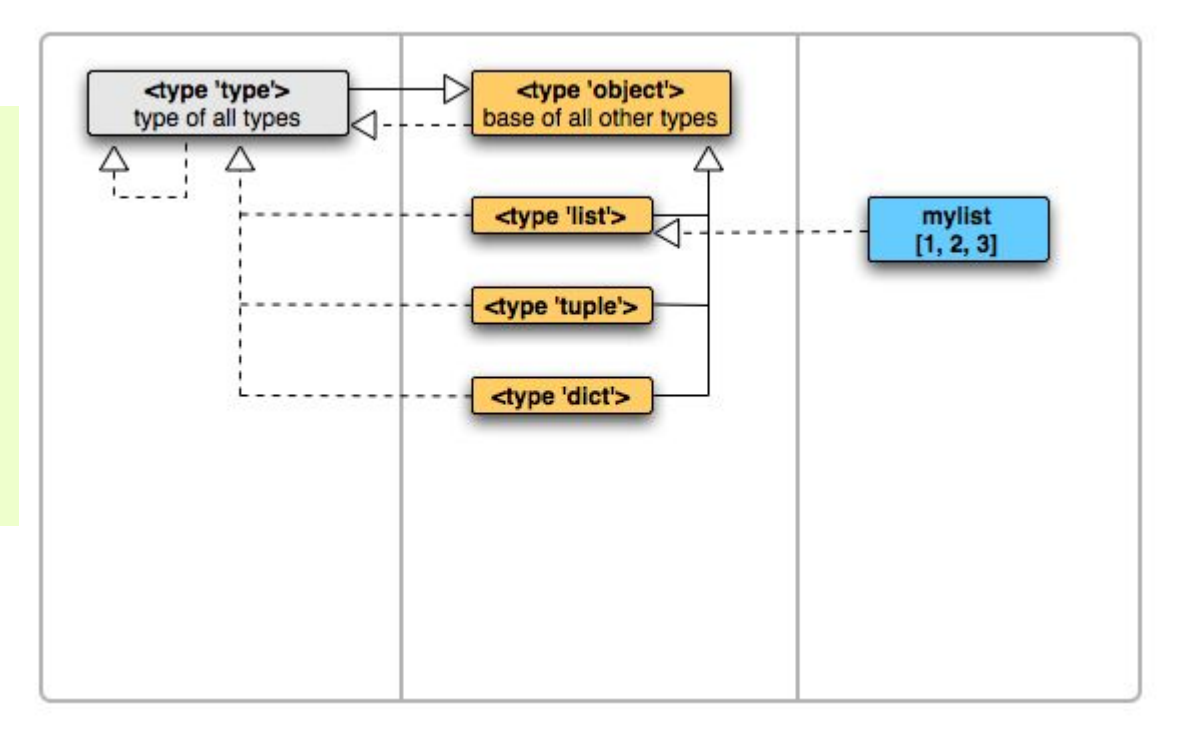

## The Python Objects Map

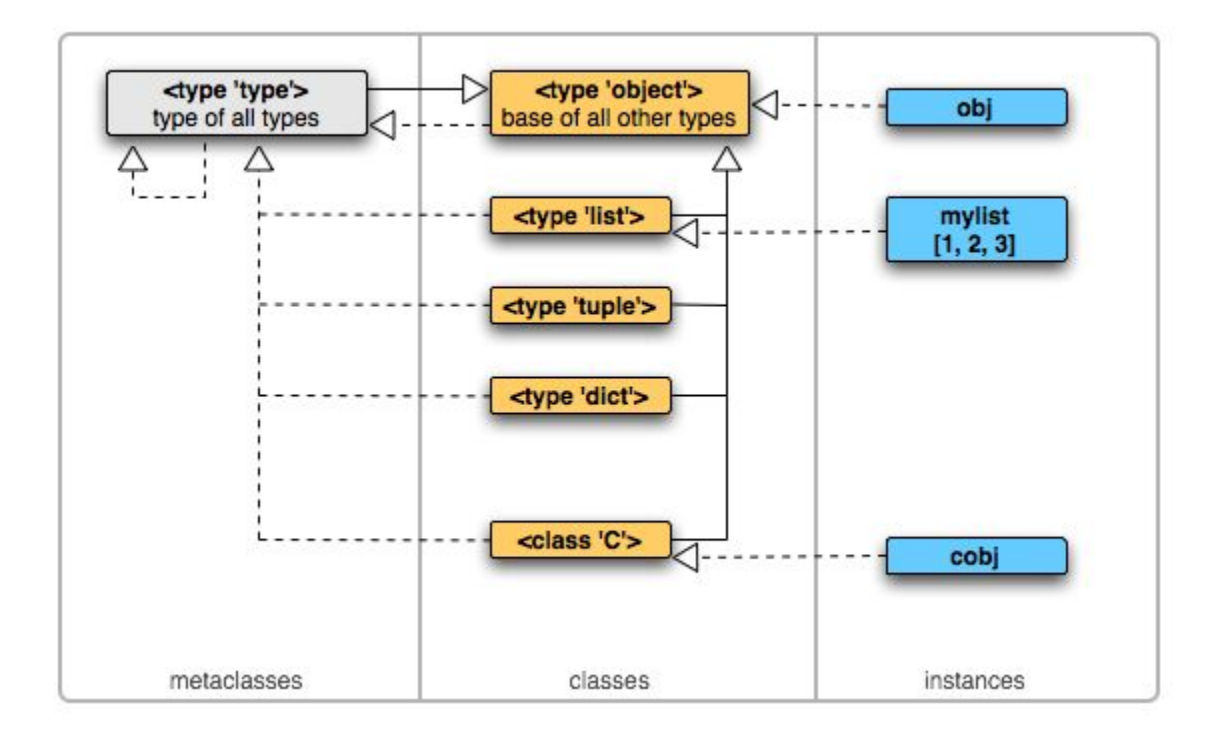

### Пользовательские классы

**>>> class A**(object): **...** qux = 'A' ... **def** init (self, name): **...** self.name=name **... def** foo(self): **... print** 'foo' **...**   $\Rightarrow$  **a** = A('a') **>>>** a.\_\_dict\_\_ {'name': 'a'} **>>>** a.\_\_class\_\_ <class '\_main \_\_ .A'> **>>>** type(a) <class '\_\_main\_\_.A'> **>>>** a.\_\_class\_\_ **is** type(a) **True** 

```
>>> class A(object):
... pass
...
```

```
>>> isinstance(A, object)
True
```

```
\Rightarrow a = A()>>> isinstance(a, A)
True
>>> isinstance(a, object)
True
>>> isinstance(a, type)
False
```